## Comune di Solesino

## **ISTRUZIONI D'USO**

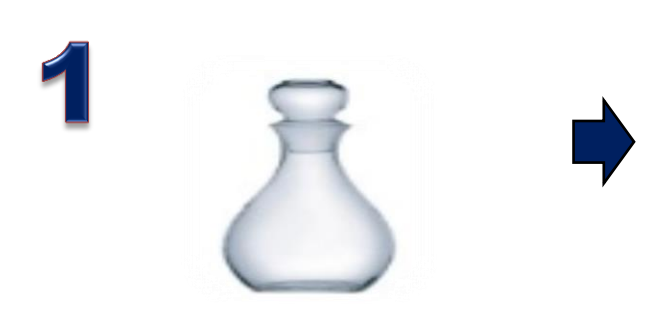

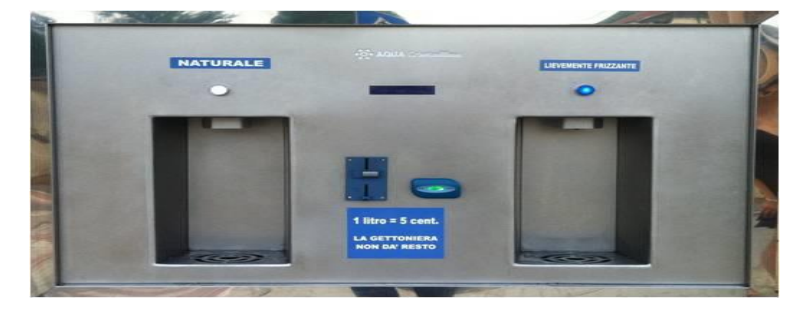

Posizionare la bottiglia

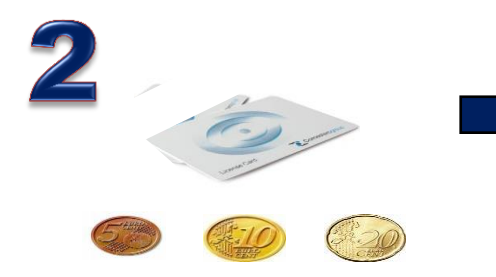

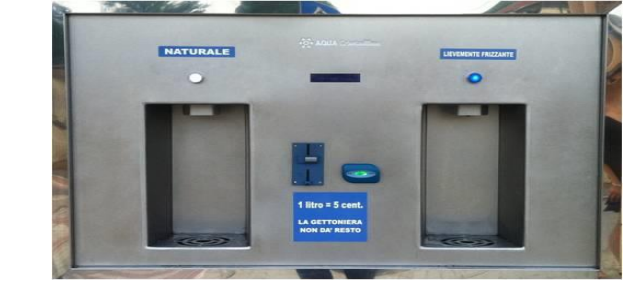

Inserire la tessera nel lettore oppure le monete nella gettoniera

## **COME RICARICARE LE TESSERE**

Inserire la Tessera nel lettore

Inserire le monete nella gettoniera (esclusi 0,01 € e 0,02 €)

A fine operazione controllare sul display l'avvenuta ricarica ed estrarre la Tessera

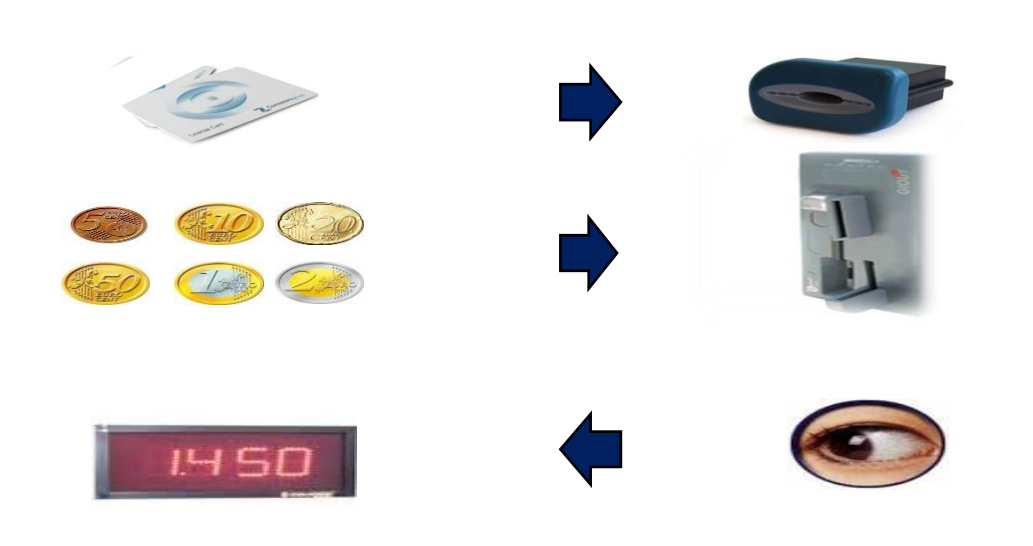

riprendere l'erogazione

Premere il pulsante a scelta. Ad ogni pressione verrà erogato 1lt. Premendo nuovamente è possibile interrompere e

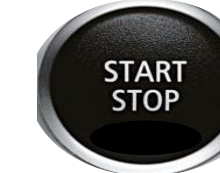